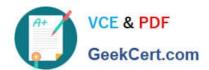

## 1Z0-1084-20<sup>Q&As</sup>

Oracle Cloud Infrastructure Developer 2020 Associate

### Pass Oracle 1Z0-1084-20 Exam with 100% Guarantee

Free Download Real Questions & Answers PDF and VCE file from:

https://www.geekcert.com/1z0-1084-20.html

100% Passing Guarantee 100% Money Back Assurance

Following Questions and Answers are all new published by Oracle
Official Exam Center

- Instant Download After Purchase
- 100% Money Back Guarantee
- 365 Days Free Update
- 800,000+ Satisfied Customers

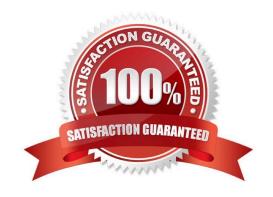

### https://www.geekcert.com/1z0-1084-20.html

2024 Latest geekcert 1Z0-1084-20 PDF and VCE dumps Download

#### **QUESTION 1**

You are developing a serverless application with Oracle Functions. You have created a function in compartment named prod. When you try to invoke your function you get the following error. Error invoking function. status: 502 message: dhcp options ocid1.dhcpoptions.oc1.phx.aaaaaaaaac... does not exist or Oracle Functions is not authorized to use it How can you resolve this error?

- A. Create a policy: Allow function-family to use virtual-network-family in compartment prod
- B. Create a policy: Allow any-user to manage function-family and virtual-network-family in compartment prod
- C. Create a policy: Allow service FaaS to use virtual-network-family in compartment prod
- D. Deleting the function and redeploying it will fix the problem

Correct Answer: C

Invoking a function returns a FunctionInvokeSubnetNotAvailable message and a 502 error (due to a DHCP Options issue)

When you invoke a function that you\\'ve deployed to Oracle Functions, you might see the following error message:

{"code":"FunctionInvokeSubnetNotAvailable","message":"dhcp options ocid1.dhcpoptions....... does not exist or Oracle Functions is not authorized to use it"}

Fn: Error invoking function. status: 502 message: dhcp options ocid1.dhcpoptions....... does not exist or Oracle Functions is not authorized to use it If you see this error:

Double-check that a policy has been created to give Oracle Functions access to network resources.

Service Access to Network Resources

When Oracle Functions users create a function or application, they have to specify a VCN and a subnet in which to create them. To enable the Oracle Functions service to create the function or application in the specified VCN and subnet, you must create an identity policy to grant the Oracle Functions service access to the compartment to which the network resources belong. To create a policy to give the Oracle Functions service access to network resources:

Log in to the Console as a tenancy administrator.

Create a new policy in the root compartment:

Open the navigation menu. Under Governance and Administration, go to Identity and click Policies. Follow the instructions in To create a policy, and give the policy a name (for example, functions- service-networkaccess).

# VCE & PDF GeekCert.com

#### https://www.geekcert.com/1z0-1084-20.html

2024 Latest geekcert 1Z0-1084-20 PDF and VCE dumps Download

Specify a policy statement to give the Oracle Functions service access to the network resources in the compartment:

Allow service FaaS to use virtual-network-family in compartment For example:

Allow service FaaS to use virtual-network-family in compartment acme-network Click Create.

Double-check that the set of DHCP Options in the VCN specified for the application still exists.

#### **QUESTION 2**

In a Linux environment, what is the default locations of the configuration file that Oracle Cloud Infrashtructure CLI uses for profile information?

- A. /etc/.oci/config
- B. /usr/local/bin/config
- C. SHOME/.oci/config
- D. /usr/bin/oci/config

Correct Answer: C

By default, the Oracle Cloud Infrastructure CLI configuration file is located at ~/.oci/config. You might already have a configuration file as a result of installing the Oracle Cloud Infrastructure CLI.

#### **QUESTION 3**

You are developing a serverless application with Oracle Functions and Oracle Cloud Infrastructure Object Storage-Your function needs to read a JSON file object from an Object Storage bucket named "inputbucket" in compartment "qacompartment". Your corporate security standards mandate the use of Resource Principals for this use case. Which two statements are needed to implement this use case?

- A. Set up a policy with the following statement to grant read access to the bucket:allow dynamic-group read-file-dg to read objects in compartment qa-compartment where target .bucket .name=\\' input-bucket \*
- B. Set up the following dynamic group for your function\\'s OCID: Name: read-file-dg Rule: resource.id = `ocid1.fnfunc.oc1.phx.aaaaaaaakeaobctakezjz5i4ujj7g25q7sx5mvr55pms6f4da\\'
- C. Set up a policy to grant all functions read access to the bucket:allow all functions in compartment qacompartment to read objects in target.bucket.name=\\'input-bucket\\'
- D. Set up a policy to grant your user account read access to the bucket:allow user XYZ to read objects in compartment qa-compartment where target .bucket, name-\\'input-bucket\\'
- E. No policies are needed. By default, every function has read access to Object Storage buckets in the tenancy

Correct Answer: AB

When a function you\\'ve deployed to Oracle Functions is running, it can access other Oracle Cloud Infrastructure resources. For example:

# VCE & PDF GeekCert.com

#### https://www.geekcert.com/1z0-1084-20.html

2024 Latest geekcert 1Z0-1084-20 PDF and VCE dumps Download

You might want a function to get a list of VCNs from the Networking service.

You might want a function to read data from an Object Storage bucket, perform some operation on the

data, and then write the modified data back to the Object Storage bucket. To enable a function to access another Oracle Cloud Infrastructure resource, you have to include the function in a dynamic group, and then create a policy to grant the dynamic group access to that resource. https://docs.cloud.oracle.com/en-us/iaas/Content/Functions/Tasks/functionsaccessingociresources.htm

#### **QUESTION 4**

As a cloud-native developer, you have written a web service for your company. You have used Oracle Cloud Infrastructure (OCI) API Gateway service to expose the HTTP backend. However, your security team has suggested that your web service should handle Distributed Denial-of-Service (DDoS) attack. You are time-constrained and you need to make sure that this is implemented as soon as possible. What should you do in this scenario?

- A. Use OCI virtual cloud network (VCN) segregation to control DDoS.
- B. Use a third party service integration to implement a DDoS attack mitigation,
- C. Use OCI API Gateway service and configure rate limiting.
- D. Re-write your web service and implement rate limiting.

Correct Answer: C

Having created an API gateway and deployed one or more APIs on it, you\\'ll typically want to limit the rate at which front-end clients can make requests to back-end services. For example, to:

- maintain high availability and fair use of resources by protecting back ends from being overwhelmed by too many requests
- -prevent denial-of-service attacks
- -constrain costs of resource consumption
- restrict usage of APIs by your customers\\' users in order to monetize APIs You apply a rate limit globally to all routes in an API deployment specification. If a request is denied because the rate limit has been exceeded, the response header specifies when the request can be retried. You can add a rate-limiting request policy to an API deployment specification by: using the Console editing a JSON file

#### **QUESTION 5**

You are building a cloud native, serverless travel application with multiple Oracle Functions in Java, Python and Node.js. You need to build and deploy these functions to a single applications named travel-app. Which command will help you complete this task successfully?

A. oci fn function deploy --ap travel-ap --all

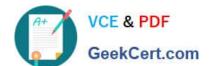

#### https://www.geekcert.com/1z0-1084-20.html

2024 Latest geekcert 1Z0-1084-20 PDF and VCE dumps Download

B. fn deploy --ap travel-ap -- all

C. oci fn application --application-name-ap deploy --all

D. fn function deploy --all --application-name travel-ap

Correct Answer: B

check the steps for Creating, Deploying, and Invoking a Helloworld Function https://docs.cloud.oracle.com/ en-us/iaas/Content/Functions/Tasks/functionscreatingfirst.htm in step 7 that will deploy the funcation 7Enter the following single Fn Project command to build the function and its dependencies as a Docker image called helloworld-func, push the image to the specified Docker registry, and deploy the function to Oracle Functions in the helloworld-app: \$ fn -v deploy --app helloworld-app The -v option simply shows more detail about what Fn Project commands are doing (see Using the Fn Project CLI with Oracle Functions).

<u>Latest 1Z0-1084-20 Dumps</u> <u>1Z0-1084-20 PDF Dumps</u> <u>1Z0-1084-20 Study Guide</u>